Outlook 2013 [Configure](http://document.manualsget.com/go.php?q=Outlook 2013 Configure Office 365) Office 365 >[>>>CLICK](http://document.manualsget.com/go.php?q=Outlook 2013 Configure Office 365) HERE<<<

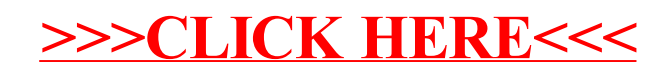